#### Exploring Cryptography Using Sage

Minh Van Nguyen <nguyenminh2@gmail.com>

<span id="page-0-0"></span>Victoria University 11 December 2009 Melbourne, Australia

#### **Contents**

[Cryptography education & computer algebra systems](#page-2-0)

- [The shift cryptosystem](#page-8-0)
- [The affine cryptosystem](#page-11-0)
- **<sup>4</sup>** [Simplified Data Encryption Standard](#page-14-0)
- **[Mini Advanced Encryption Standard](#page-17-0)**

#### **[Conclusion](#page-22-0)**

#### Cryptography & computer algebra systems

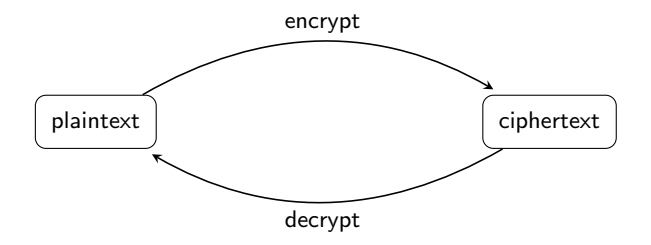

<span id="page-2-0"></span>Figure 1: The encryption/decryption cycle.

- What's a computer algebra system (CAS)?
- FriCAS (Axiom & OpenAxiom), Magma, Maple, Mathematica, Matlab, Maxima, Sage

### CAS in cryptography education

Closed source CASs (mid-1990s to present)

- Baliga and Boztas [\[1\]](#page-24-0): Maple for engineering & information security; Magma for advanced computational algebra
- Cosgrave [\[2\]](#page-24-1): Maple; applications of number theory to cryptography
- Eisenberg [\[3\]](#page-24-2): Mathematica; application of linear algebra to cryptography
- Klima et al. [\[4\]](#page-24-3): Maple and Matlab, plus custom code. Applications of algebra to cryptography.
- May [\[6\]](#page-24-4): Maple worksheets
- Trappe and Washington [\[10\]](#page-25-1): Maple, Mathematica and Matlab, plus custom code

Open source CASs (mid-2000s to present)

- Kohel [\[5\]](#page-24-5): Sage; initial developer of cryptography module
- McAndrew [\[7\]](#page-24-6): Axiom and Maxima for computer exercises

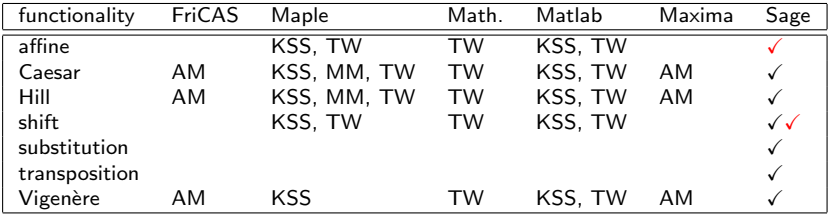

Table 1: Classical cryptosystems.

#### Legends

- $\checkmark$  = supported by the CAS
- $\bullet \checkmark = \circ \circ \bullet$  implementation
- AM  $=$  code by McAndrew [\[7\]](#page-24-6)
- KSS = code by Klima et al.  $[4]$
- $MM = code by May [6]$  $MM = code by May [6]$
- TW  $=$  code by Trappe and Washington [\[10\]](#page-25-1)

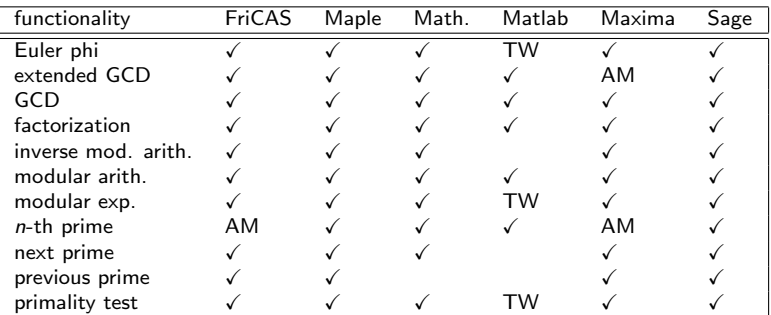

Table 2: Number theoretic functionalities

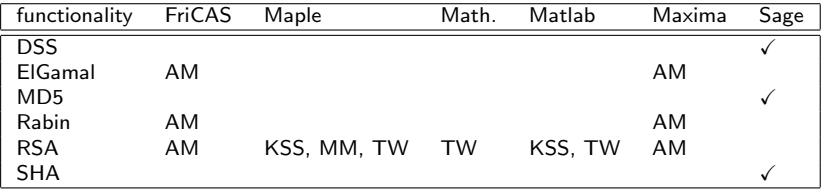

Table 3: Hashing and digital signatures.

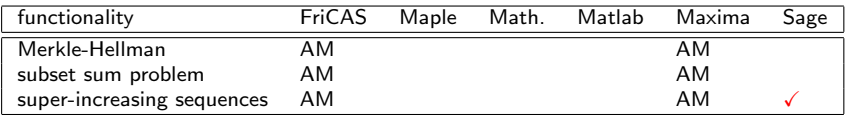

Table 4: Knapsack cryptosystems.

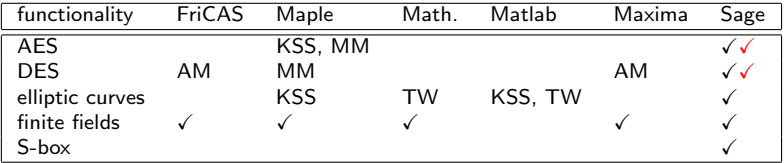

Table 5: Support for AES, DES, finite fields and elliptic curves.

#### The shift cryptosystem

Encryption & decryption

- Encryption function  $\mathcal{E} : \mathbf{Z}/n\mathbf{Z} \times \mathbf{Z}/n\mathbf{Z} \longrightarrow \mathbf{Z}/n\mathbf{Z}$  given by  $\mathcal{E}(k, p) = p + k \pmod{n}$
- Decryption function  $\mathcal{D}: \mathbf{Z}/n\mathbf{Z} \times \mathbf{Z}/n\mathbf{Z} \longrightarrow \mathbf{Z}/n\mathbf{Z}$  given by  $\mathcal{D}(k, c) = c - k \pmod{n}$

Cryptanalysis

- Exhaustive key search; key space  $Z/nZ$  has n keys
- Statistical key ranking by squared-differences rank

$$
R_{RSS}(\mathbf{P}_k) = \sum_{e \in \mathcal{A}} (O_{\mathbf{P}_k}(e) - E_{\mathcal{A}}(e))^2
$$

or by chi-square rank

<span id="page-8-0"></span>
$$
R_{\chi^2}(\mathbf{P}_k) = \sum_{e \in \mathcal{A}} \frac{\big(\mathcal{O}_{\mathbf{P}_k}(e) - E_{\mathcal{A}}(e)\big)^2}{E_{\mathcal{A}}(e)}
$$

#### Shift cryptosystem: Sage examples

sage.crypto.classical.ShiftCryptosystem

Encryption & decryption

```
sage: S = ShiftCryptosystem(AlphabeticStrings()); S
Shift cryptosystem on Free alphabetic string monoid on A-Z
sage: plaintext = S.encoding("Shift cryptosystem generalizes Caesar cipher.")
sage: plaintext
SHIFTCRYPTOSYSTEMGENERALIZESCAESARCIPHER
sage: key = 7
sage: ciphertext = S.enciphering(key, plaintext); ciphertext
ZOPMA JYFWAVZFZALTNLULYHSPGLZJHLZHYJPWOLY
sage: S.deciphering(key, ciphertext)
SHIFTCRYPTOSYSTEMGENERALIZESCAESARCIPHER
sage: S.deciphering(key, ciphertext) == plaintext
True
```
Exhaustive key search

```
sage: candidates = S.brute_force(ciphertext)
sage: sorted(candidates.items())
[(0, ZOPMAJYFWAVZFZALTNLULYHSPGLZJHLZHYJPWOLY),
 (1, YNOLZIXEVZUYEYZKSMKTKXGROFKYIGKYGXIOVNKX),
 (2, XMNKYHWDUYTXDXYJRLJSJWFQNEJXHFJXFWHNUMJW),
```

```
... # and so on
```
#### Shift cryptosystem: Sage examples

Key ranking by squared-differences method

```
sage: ranked_cand = S.brute_force(ciphertext, ranking="squared_differences")
sage: ranked_cand[:5] # top five candidate keys
[(7, SHIFTCRYPTOSYSTEMGENERALIZESCAESARCIPHER),
 (11, ODEBPYNULPKOUOPAICAJANWHEVAOYWAOWNYELDAN),
 (18, HWXUIRGNEIDHNHITBVTCTGPAXOTHRPTHPGRXEWTG),
 (22, DSTQENCJAEZDJDEPXRPYPCLWTKPDNLPDLCNTASPC),
 (20, FUVSGPELCGBFLFGRZTRARENYVMRFPNRFNEPVCURE)]
```
Key ranking by chi-square method

```
sage: ranked cand = S.brute force(ciphertext, ranking="chisquare")
sage: ranked cand [:5] \# top five candidate keys
[(7, SHIFTCRYPTOSYSTEMGENERALIZESCAESARCIPHER),
 (11, ODEBPYNULPKOUOPAICAJANWHEVAOYWAOWNYELDAN),
 (20, FUVSGPELCGBFLFGRZTRARENYVMRFPNRFNEPVCURE),
 (4, VKLIWFUBSWRVBVWHPJHQHUDOLCHVFDHVDUFLSKHU),
 (13, MBCZNWLSJNIMSMNYGAYHYLUFCTYMWUYMULWCJBYL)]
```
#### The affine cryptosystem

Encryption & decryption

- Encryption function  $\mathcal{E} : (\mathsf{Z}/n\mathsf{Z})^* \times \mathsf{Z}/n\mathsf{Z} \times \mathsf{Z}/n\mathsf{Z} \longrightarrow \mathsf{Z}/n\mathsf{Z}$  given by  $\mathcal{E}(k,\rho)=\mathsf{a}\rho+\mathsf{b}$  (mod  $\mathsf{n})$ , where  $\mathsf{k}=(\mathsf{a},\mathsf{b})\in(\mathsf{Z}/\mathsf{n}\mathsf{Z})^*\times\mathsf{Z}/\mathsf{n}\mathsf{Z}$
- Decryption function  $\mathcal{D}: (\mathbf{Z}/n\mathbf{Z})^* \times \mathbf{Z}/n\mathbf{Z} \times \mathbf{Z}/n\mathbf{Z} \longrightarrow \mathbf{Z}/n\mathbf{Z}$  given by  $\mathcal{D}(k, c) = \mathsf{a}^{-1}(c - b)$  (mod n), where  $k = (a^{-1}, -a^{-1}b) \in (\mathsf{Z}/n\mathsf{Z})^* \times \mathsf{Z}/n\mathsf{Z}$

Cryptanalysis

- Exhaustive key search; key space  $(Z/nZ)^* \times Z/nZ$  has  $\varphi(n) \times n$  keys
- Statistical key ranking by squared-differences rank

$$
R_{RSS}(\mathbf{P}_k) = \sum_{e \in \mathcal{A}} (O_{\mathbf{P}_k}(e) - E_{\mathcal{A}}(e))^2
$$

or by chi-square rank

<span id="page-11-0"></span>
$$
R_{\chi^2}(\mathbf{P}_k) = \sum_{e \in \mathcal{A}} \frac{\big(\mathsf{O}_{\mathbf{P}_k}(e) - \mathsf{E}_{\mathcal{A}}(e)\big)^2}{\mathsf{E}_{\mathcal{A}}(e)}
$$

Minh Van Nguyen [Exploring Cryptography Using Sage](#page-0-0) 12

#### Affine cryptosystem: Sage examples

sage.crypto.classical.AffineCryptosystem

Encryption & decryption

```
sage: A = AffineCryptosystem(AlphabeticStrings()); A
Affine cryptosystem on Free alphabetic string monoid on A-Z
sage: plaintext = A.encoding("Affine cryptosystem generalizes shift cipher.")
sage: plaintext
AFFINECRYPTOSYSTEMGENERALIZESSHIFTCIPHER
sage: a, b = (9, 13)
sage: ciphertext = A.enciphering(a, b, plaintext); ciphertext
NGGHAXFKVSCJTVTCXRPXAXKNIHEXTTYHGCFHSYXK
sage: A.deciphering(a, b, ciphertext)
AFFINECRYPTOSYSTEMGENERALIZESSHIFTCIPHER
sage: A.deciphering(a, b, ciphertext) == plaintext
True
```
Exhaustive key search

```
sage: candidates = A.brute_force(ciphertext)
sage: sorted(candidates.items())
[((1, 0), NGGHAXFKVSCJTVTCXRPXAXKNIHEXTTYHGCFHSYXK),
 ((1, 1), MFFGZWEJURBISUSBWQOWZWJMHGDWSSXGFBEGRXWJ),
 ((1, 2), LEEFYVDITQAHRTRAVPNVYVILGFCVRRWFEADFQWVI),
... # and so on
```
#### Affine cryptosystem: Sage examples

Key ranking by squared-differences method

```
sage: ranked_cand = A.brute_force(ciphertext, ranking="squared_differences")
sage: ranked_cand[:5] # top five candidate keys
[((9, 13), AFFINECRYPTOSYSTEMGENERALIZESSHIFTCIPHER),
 ((1, 19), UNNOHEMRCZJQACAJEYWEHERUPOLEAAFONJMOZFER),
 ((5, 6), RAAVETFGDSULNDNUTXHTETGRQVKTNNOVAUFVSOTG),
 ((3, 7), CRRAPOIBWVHSEWEHOMUOPOBCJAZOEEXARHIAVXOB),
 ((23, 5), GRRITUAHMNBQEMEBUWOUTUHGZIJUEELIRBAINLUH)]
```
Key ranking by chi-square method

```
sage: ranked cand = A.brute force(ciphertext, ranking="chisquare")
sage: ranked cand [:5] \# top five candidate keys
[((9, 13), AFFINECRYPTOSYSTEMGENERALIZESSHIFTCIPHER),
 ((7, 3), UTTIHOEBKRLMGKGLOCYOHOBUXIPOGGDITLEIRDOB),
 ((21, 22), HYYDUFTSVGENLVLEFBRFUFSHIDOFLLKDYETDGKFS),
 ((19, 22), FGGRSLVYPIONTPTOLXBLSLYFCRKLTTWRGOVRIWLY),
 ((5, 1), SBBWFUGHETVMOEOVUYIUFUHSRWLUOOPWBVGWTPUH)]
```
### Simplified Data Encryption Standard (S-DES)

Created by Edward Schaefer [\[9\]](#page-25-2) in 1996

Feistel round function

- Two subkeys  $K_1$  and  $K_2$
- Mixing function  $F : (\mathbf{Z}/2\mathbf{Z})^4 \times (\mathbf{Z}/2\mathbf{Z})^8 \longrightarrow (\mathbf{Z}/2\mathbf{Z})^4$
- $\bullet$  Feistel round function  $\prod_{\mathcal{F},\mathcal{K}_i}:(\mathsf{Z}/2\mathsf{Z})^8\times(\mathsf{Z}/2\mathsf{Z})^8\longrightarrow(\mathsf{Z}/2\mathsf{Z})^8$

Encryption and decryption

- Permutations  $P$  and  $P^{-1}$
- Encryption function  $\mathcal{E}:(\mathsf{Z}/2\mathsf{Z})^{10}\times(\mathsf{Z}/2\mathsf{Z})^8\longrightarrow(\mathsf{Z}/2\mathsf{Z})^8$  given by  $\mathcal{E} = P^{-1} \circ \prod_{F,K_2} \circ \sigma \circ \prod_{F,K_1} \circ P$
- <span id="page-14-0"></span>• Decryption function  $\mathcal{D}: (\mathbf{Z}/2\mathbf{Z})^{10} \times (\mathbf{Z}/2\mathbf{Z})^8 \longrightarrow (\mathbf{Z}/2\mathbf{Z})^8$  given by  $\mathcal{D} = P^{-1} \circ \prod_{\mathit{F},\mathit{K}_1} \circ \sigma \circ \prod_{\mathit{F},\mathit{K}_2} \circ P$

#### S-DES: Sage examples

sage.crypto.block\_cipher.sdes

Generating subkeys

```
sage: from sage.crypto.block_cipher.sdes import SimplifiedDES
sage: sdes = SimplifiedDES()
sage: key = [1, 0, 1, 0, 0, 0, 0, 0, 1, 0]sage: sdes.subkey(key, n=1) # K_1
[1, 0, 1, 0, 0, 1, 0, 0]
sage: sdes.subkey(key, n=2) # K_2
[0, 1, 0, 0, 0, 0, 1, 1]
```
Feistel round function

```
sage: block = [1, 0, 1, 1, 1, 1, 0, 1]
sage: subkey1 = sdes.subkey(key, n=1) # K_1
sage: subkey2 = sdes.subkey(key, n=2) # K_2
sage: sdes.permute_substitute(block, subkey1)
[0, 1, 0, 0, 1, 1, 0, 1]
sage: sdes.permute_substitute(block, subkey2)
[1, 1, 0, 0, 1, 1, 0, 1]
```
#### S-DES: Sage examples

Encryption & decryption

```
sage: plaintext = [0, 1, 0, 1, 0, 1, 0, 1]
sage: key = [1, 0, 1, 0, 0, 0, 0, 0, 1, 0]
sage: ciphertext = sdes.encrypt(plaintext, key)
sage: ciphertext; plaintext
[1, 1, 0, 0, 0, 0, 0, 1]
[0, 1, 0, 1, 0, 1, 0, 1]
sage: sdes.decrypt(ciphertext, key); plaintext
[0, 1, 0, 1, 0, 1, 0, 1]
[0, 1, 0, 1, 0, 1, 0, 1]
```
Longer plaintext

```
sage: bin = BinaryStrings()
sage: plaintext = bin.encoding("Encrypt this using S-DES!"); plaintext
01000101011011100110001101110010011110010111000001110100001... # and so on
sage: Mod(len(plaintext), 8) == 0
True
sage: key = sdes.list_to_string(sdes.random_key()); key
0010000011
sage: ciphertext = sdes(plaintext, key, algorithm="encrypt"); ciphertext
10000001100011010011100101101011010010011111001101110010100... # and so on
sage: sdes(ciphertext, key, algorithm="decrypt") == plaintext
True
```
#### Mini Advanced Encryption Standard (Mini-AES)

Created by Raphael Phan [\[8\]](#page-25-3) in 2002

Mini-AES components

- Round keys  $K_0 = K$ ,  $K_1$  and  $K_2$
- $\bullet \,\,$  Matrix space  $\,\mathcal{M}=\mathcal{M}_{2}\big(\mathsf{F}_{2}[x]/(x^{4}+x^{3}+1)\big)\,$  of 2  $\times$  2 matrices
- NibbleSub  $\gamma : \mathcal{M} \longrightarrow \mathcal{M}$  for nibble substitution
- ShiftRow  $\pi : \mathcal{M} \longrightarrow \mathcal{M}$  rotates each row
- MixColumn  $\theta : \mathcal{M} \longrightarrow \mathcal{M}$  for matrix product
- $\bullet$  KeyAddition  $\sigma_{K_i}: \mathcal{M} \longrightarrow \mathcal{M}$  adds round key  $K_i$  to a matrix

Encryption & decryption

<span id="page-17-0"></span>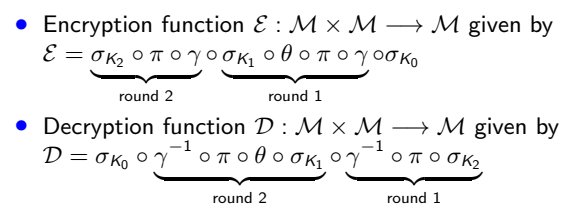

#### Minh Van Nguyen 18 18 [Exploring Cryptography Using Sage](#page-0-0) 18 and Nguyen 18 and 18 and 18 and 18 and 18 and 18 and 18 and 18 and 18 and 18 and 18 and 18 and 18 and 18 and 18 and 18 and 18 and 18 and 18 and 18 and 18 and 18 an

# Mini-AES encryption

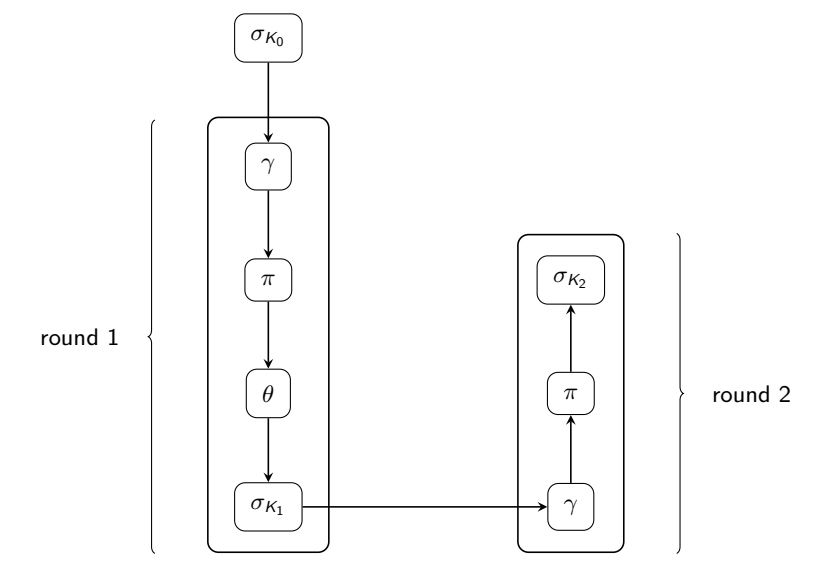

Figure 2: Two rounds in Mini-AES encryption.

### Mini-AES decryption

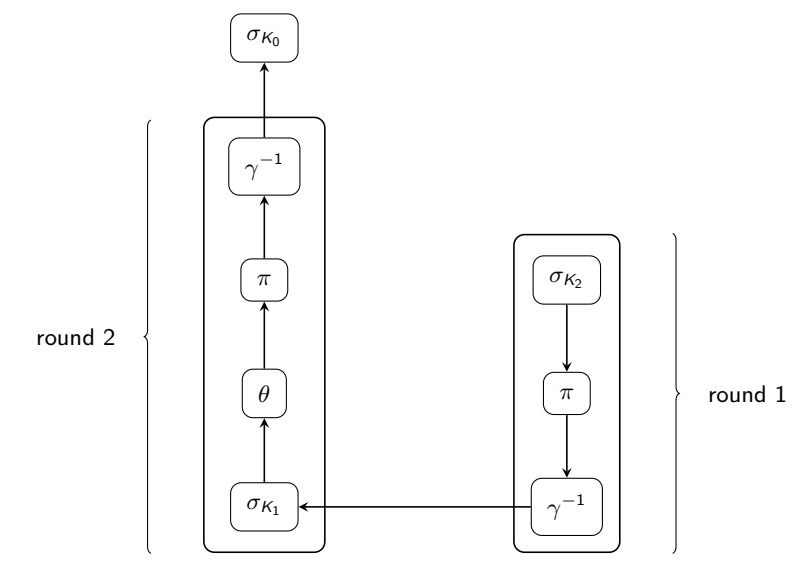

Figure 3: Two rounds in Mini-AES decryption.

Minh Van Nguyen [Exploring Cryptography Using Sage](#page-0-0) 20

#### Mini-AES: Sage examples

sage.crypto.block\_cipher.miniaes

Component functions

```
sage: from sage.crypto.block_cipher.miniaes import MiniAES
sage: maes = MiniAES(): maes
Mini-AES block cipher with 16-bit keys
sage: F = FiniteField(16, "x")sage: MS = MatrixSpace(F, 2, 2)
sage: block = MS([\[F("x^3 + 1"), F("x^3 + x")], [F("0"), F("x^3 + x^2")])
sage: block
[x^3 + 1 \quad x^3 + x]0 x^3 + x^2sage: key = MS([F("x^2 + 1"), F("x^3 + x + 1")), [F("x + 1"), F("0")]])sage: key
   x^2 + 1 x^3 + x + 1<br>x + 1 0
    x + 1sage: maes.add_key(block, key) # KeyAddition \lceil x^3 + x^2 \rceil 1
\sqrt{x^2}3 + x^2[x + 1 x^3 + x^2]sage: maes.mix_column(block) # MixColumn
    x^3 x^2 + x]<br>1 0
      \overline{1}sage: maes.nibble sub(block) # NibbleSub
    x^3 + x x^2 + x]
[x^3 + x^2 + x \qquad x^2 + 1]sage: maes.shift_row(block) # ShiftRow
\begin{bmatrix} x^3 + 1 & x^3 + x \\ x^3 + x^2 & 0 \end{bmatrix}\sqrt{x^2 + x^2}
```
#### Mini-AES: Sage examples

Round keys

```
sage: key # secret key
\begin{bmatrix} x^2 + 1 & x^3 + x + 1 \\ x + 1 & 0 \end{bmatrix}\bar{1} x + 1sage: maes.round_key(key, 1) # first round key<br>\begin{bmatrix} x^3 & 3 & +x & x \end{bmatrix}\sqrt{x^2}3 + x\bar{x} \hat{z} + 1 \bar{x}]
sage: maes.round_key(key, 2) # second round key
\begin{bmatrix} x^2 + 1 & x^3 + x^2 + x \end{bmatrix}[x^3 + x^2 \quad x^3 + x^2]
```
Encryption & decryption

```
sage: plaintext = MS([F("x^3 + x")), F("x^2 + 1"), F("x^2 + x"), F("x^2"))
sage: plaintext
\sqrt{x^2}3 + x \times 2 + 1[x^2 + x \quad x^2]sage: ciphertext = maes.encrypt(plaintext, key); ciphertext
\begin{bmatrix} x^3 & 3 + x^2 & 2 + 1 \\ x^3 & x^2 & x^3 \end{bmatrix}\begin{bmatrix} x & x \\ y & y \end{bmatrix}sage: maes.decrypt(ciphertext, key) == plaintext
True
```
#### Conclusion & further work

Accomplishments

- Survey general purpose CASs for their cryptography support
- Implement missing features in Sage
- All enhancements accepted & merged in Sage (GNU GPL  $v2+$ )
- Available at www.sagemath.org

Further work

- Implement knapsack cryptosystems
- Wrap functionalities of PyCrypto
- <span id="page-22-0"></span>• Classroom use

Question & answer

# Thank You

<span id="page-24-0"></span>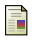

<span id="page-24-1"></span>量

#### A. Baliga and S. Boztas.

Cryptography in the classroom using Maple.

In W. Yang, S. Chu, Z. Karian, and G. Fitz-Gerald, editors, Proceedings of the Sixth Asian Technology Conference in Mathematics, pages 343–350, 2001.

#### J. Cosgrave.

Number theory and cryptography (using Maple).

In D. Joyner, editor, Coding Theory and Cryptography: From Enigma to Geheimschreiber to Quantum Theory, pages 124–143. Springer, 2000.

<span id="page-24-2"></span>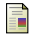

M. Eisenberg.

Hill ciphers: A linear algebra project with Mathematica.

In G. Goodell, editor, Proceedings of the Twelfth Annual International Conference on Technology in Collegiate Mathematics, pages 100–104. Addison-Wesley, 2001.

<span id="page-24-3"></span>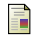

R. E. Klima, N. P. Sigmon, and E. L. Stitzinger. Applications of Abstract Algebra with Maple and Matlab.

Chapman & Hall/CRC, 2nd edition, 2007.

<span id="page-24-5"></span>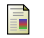

D. R. Kohel.

Cryptography, 05th November 2009.

<http://echidna.maths.usyd.edu.au/~kohel/tch/Crypto/crypto.pdf>.

<span id="page-24-4"></span>量 M. May.

> Using Maple worksheets to enable student explorations of cryptography. Cryptologia, 33(2):151–157, 2009.

<span id="page-24-6"></span>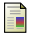

A. McAndrew.

Teaching cryptography with open-source software.

In J. D. Dougherty, S. H. Rodger, S. Fitzgerald, and M. Guzdial, editors, SIGCSE 2008: Proceedings of the 39th SIGCSE Technical Symposium on Computer Science Education, pages 325–329. Association for Computing Machinery, 2008.

<span id="page-25-3"></span>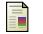

#### R. C.-W. Phan.

Mini advanced encryption standard (Mini-AES): A testbed for cryptanalysis students.

Cryptologia, 26(4):283–306, 2002.

<span id="page-25-2"></span>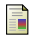

E. F. Schaefer.

A simplified data encryption standard algorithm. Cryptologia, 20(1):77–84, 1996.

<span id="page-25-1"></span>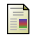

<span id="page-25-0"></span>W. Trappe and L. C. Washington. Introduction to Cryptography with Coding Theory. Prentice Hall, 2nd edition, 2006.